## Problem A. Weak Pseudorandom Generator

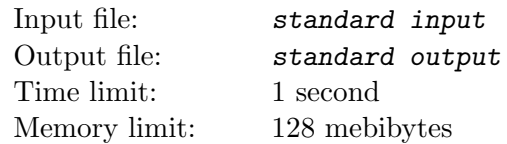

Byteland's Homeland Security Agency is struggling fighting terrorists. There's a new terrorist organization, and they are encrypting all their communications. Secret agent Johnny infiltrated that organization, but he managed to send only a single message before Operations HQ lost all communications with him. Here's the intel: Each organization member has their own encryption key which is generated using a linear pseudorandom number generator. For given parameters p,  $x_0$ , a, b it generates the sequence  $f_0 = x_0$ ,  $f_{i+1} = (a \cdot f_i + b) \mod p$ . The organization leader uses key number  $f_i$ , and  $i^{\text{th}}$  of the members uses key  $f_i$ . Once you become a member there's no way to leave the organization. In his message Johnny also sent the parameters of the generator and his own key x. Homeland Security Agency is now trying to decipher captured communications. You're given a bit different task: try to find out how many members the organization could possibly have, that is, find any k such that  $f_k = x$ . The organization is screening their candidates very carefully (this is even more true now as they probably learned Johnny's real identity) so surely they haven't inducted anyone after agent Johnny.

#### Input

The first and only line of input contains five integers separated by single spaces:  $p, x_0, a, b, x$  ( $2 \le p < 10^9$ , p is prime,  $0 \le x_0, a, b, x < p$ . The first four numbers are parameters of the generator, and the last one is agent Johnny's key.

## **Output**

In the first and only line of output you should print number k such that  $f_k = x$  and  $0 \le k \le 10^{18}$ , or the word NIE if such  $k$  doesn't exist. If there's more than one such  $k$ , you can print any of them.

### Examples

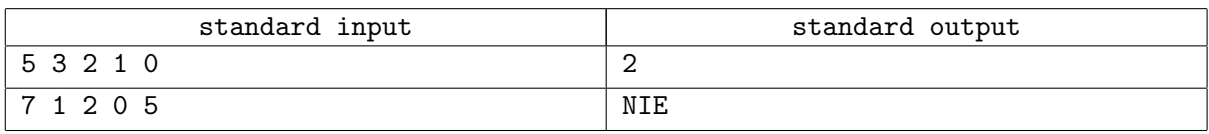

### **Note**

In Sample 1, the generated sequence is  $3, 2, 0, 1, 3, 2, 0, 1, 3, 2, 0, 1, \ldots$  In particular  $f_2 = 0$ .

In Sample 2, the generated sequence is  $1, 2, 4, 1, 2, 4, 1, 2, 4, \ldots$  There's no key with value 5, perhaps the organization already knew that Johnny is a double agent?

## Problem B. Home Alone: Johnny Lost in New York

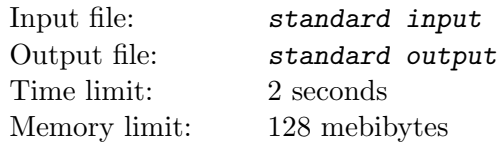

Johnny has just arrived in New York for a conference. He slept in the plane and now has a whole day free. He wants to go sightseeing, but in the evening he has to be on time for the conference. Johnny is well prepared – he knows that the streets of New York form a regular grid, and points of interest are at every crossing! Johnny wonders if it is possible to make a trip from the hotel at crossing s to the conference place at crossing t while visiting every crossing exactly once – he doesn't want to waste any time. Of course he visits crossing s just after leaving the hotel, even before the trip starts.

The streets of New York form a regular grid: on the map there are n vertical streets and m horizontal streets. The street names are just numbers: vertical streets are numbered from the left side, while horizontal streets are numbered from the up side, both types are numbered with consecutive integers starting with 1. Each horizontal street crosses with every vertical street, and the crossing of  $x<sup>th</sup>$  vertical and  $y^{\text{th}}$  horizontal street is denoted as  $(x, y)$ .

### Input

The input consists of three lines, each of which contains two integers separated by single spaces. In the first line there are n and  $m (4 \leq n, m \leq 1000)$ , denoting respectively the number of vertical and horizontal streets on the map. In the second line there are  $s_x$  and  $s_y$   $(1 \leq s_x \leq n$  and  $1 \leq s_y \leq m)$ . In the third line there are  $t_x$  and  $t_y$   $(1 \le t_x \le n$  and  $1 \le t_y \le m)$ . The hotel is at the crossing  $(s_x, s_y)$ , while the conference place is at the crossing  $(t_x, t_y)$ . Crossings s and t are different.

## **Output**

The output should consist of a single line and contain the description of a trip that Johnny could take, or the word NIE if it's not possible to make a trip satisfying above conditions. The description should consist of a string of  $n \cdot m - 1$  letters D, G, L, or P, which mean that the next step of Johnny's trip should be to go to the nearest crossing in the direction down, up, left, or right respectively (here up, down, left, and right are the directions on the map that Johnny has).

### Example

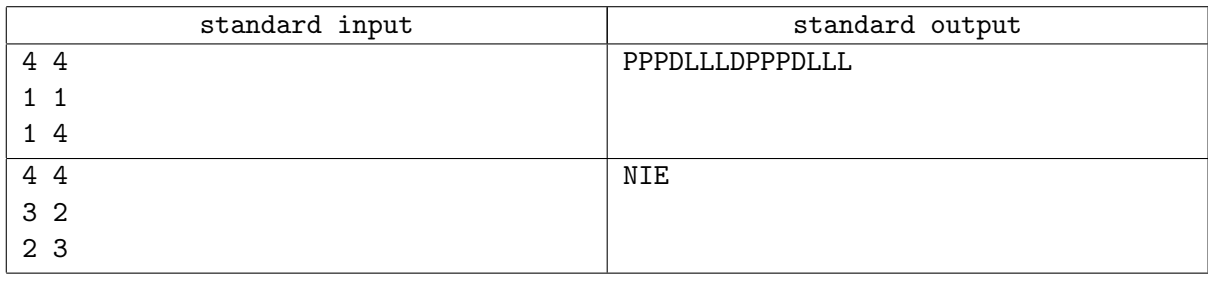

## **Note**

For Sample 1, the diagram shows an example trip that Johnny could take. The hotel is marked with a dot, while the conference place is marked with a cross.

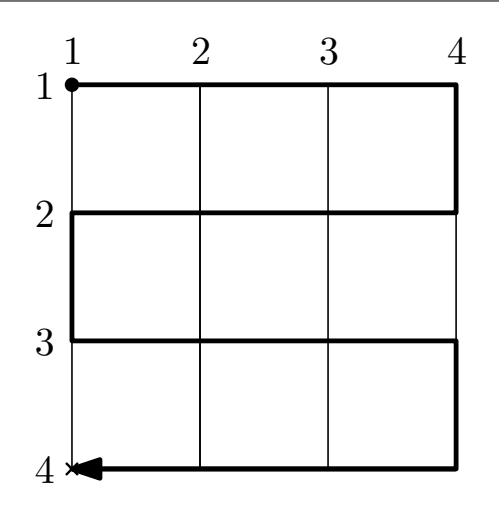

Sample 2. The hotel is marked with a dot, while the conference place is marked with a cross. It's not possible to make a trip that would go through every crossing exactly once.

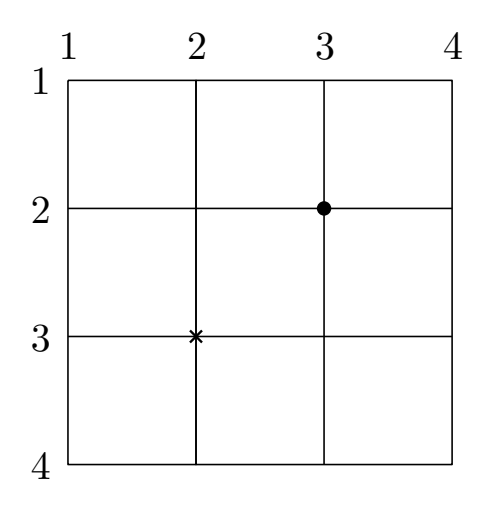

# Problem C. Generating Polygons

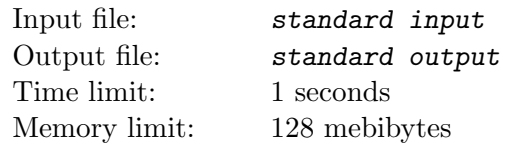

Johnny has learned many new things about triangles and quadrangles in geometry class, including how to compute their perimeter and area. He isn't so good at computing these things but he really started to like drawing different polygons. Due to both aesthetic and practical reasons he does so in the following way:

- he draws an edge along one of the grid lines (horizontal or vertical) in such a way that the endpoints lie on lines perpendicular to it; this means that edges have integer lengths and are parallel to grid lines (and to axes),
- he never lifts his pencil off, so that his polygon has no "holes", and terminates at the starting point,
- each point lies on at most two edges; moreover, when a point lies on exactly two edges it is an endpoint of both of them (so it is a vertex of the polygon).

Johnny quickly noticed that computing perimeter and area of this type of polygons is very easy, so now he is wondering how to draw such polygons that would have a given perimeter  $p$  and area  $a$ .

Can you help him by providing an instruction how to draw it?

#### Input

The first and only line of input contains two integers p and a, separated by single space  $(4 \le p \le 10^6,$  $1 \le a \le 10^{12}$ ). They denote respectively the perimeter and area of a polygon Johnny wants to draw.

## **Output**

The output should consist of exactly one line. If a polygon with aforementioned properties of perimeter p and area a exists the line should contain a description of such polygon. The description should consist of p letters L, B, and P. They denote respectively: rotate 90 degrees left (counterclockwise), no rotation, and rotate 90 degrees right (clockwise). After performing the rotation (if any) specified by the character, a segment of length 1 will be drawn in the current direction. The starting direction is facing up.

In the opposite case, when such polygon does not exist, the only output line should contain the word "NIE".

### Examples

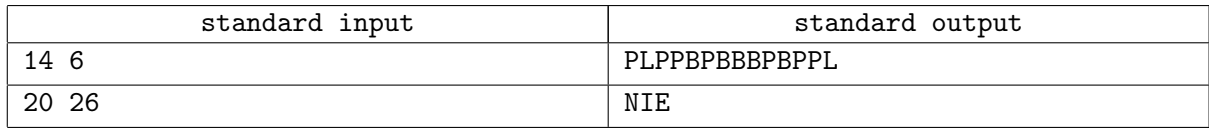

#### **Note**

In Sample 1, the instruction describes the following figure which has perimeter 14 and area 6. The starting point is marked with a dot.

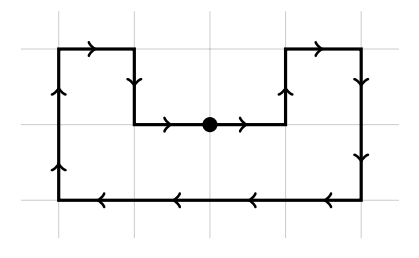

In Sample 2, it is easy to see that the polygon with perimeter 20 and maximum area is a  $5 \times 5$  square.

## Problem D. Minimal Support of Transportation

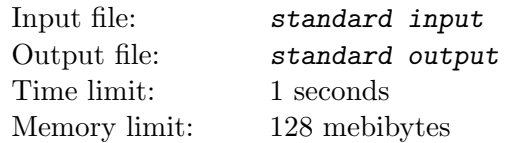

This year the winter came early. Fortunately, it's not too harsh, but the temperatures oscillating around zero have a detrimental effect on the roads. What's worse, it turned out that the road maintenance board is out of money, and there's still a long time until new year (and new budget allowance). Foreseeing numerous roads to be damaged, the director of the board ordered to only repair the subset of roads of minimum total length that still allows traveling between any pair of towns. Proud of his idea he decided to call this subset a minimal support of transportation, in short MST. When Johnny, his brightest employee, mentioned that there can be more than one MST, the director promptly concluded that it's actually quite fortunate: as long as there exists MST consisting only of undamaged roads the repairs are not necessary at all! And for the second question, which Johnny intended to be rhethorical "How many broken roads will it take until we actually start repairing them?" he just replied: "Great question! I'm waiting for an answer!". Unfortunately this question is too hard for Johnny, so he decided to outsource it to external expert (i.e. you). During the talk with you he proudly pointed out that all the roads are bidirectional.

#### Input

The first line of input contains two integers n and  $m$  ( $1 \le n \le 300$ ,  $1 \le m \le 600$ ), separated by single space and representing the number of towns and the number of bidirectional roads between those towns respectively. The next m lines describe the roads. Each of those lines contains three integers  $a_i$ ,  $b_i$ , and  $c_i$   $(1 \le a_i, b_i \le n, a_i \ne b_i, 1 \le c_i \le 10^6)$ , separated by single spaces, which means that the towns  $a_i$  and  $b_i$  are directly connected by a road of length  $c_i$ .

Two towns can be directly connected by more than one road, but there are no roads that would have both endpoints at the same town (such roads, if they existed, would never be repaired anyway). You can assume that given roads allow traveling between any pair of towns.

## **Output**

The first and only line of output should contain a single integer: the minimum possible number of roads that, if broken, would force the road maintenance board to order repairing one of them.

## Example

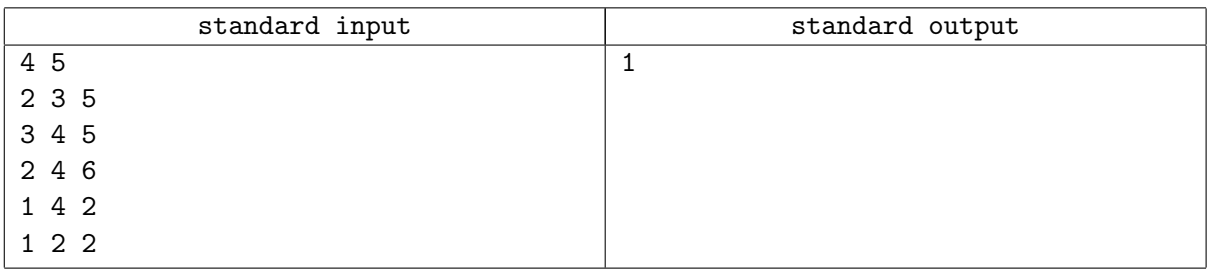

## **Note**

The road network from example test contains exactly two MSTs, marked with thick lines on the diagram. Both roads of length 2 belong to both MSTs, so breaking any of them forces a repair.

Moscow International Workshop ACM ICPC 2016 Day 8, AMPPZ-2016, Thursday, November 17, 2016

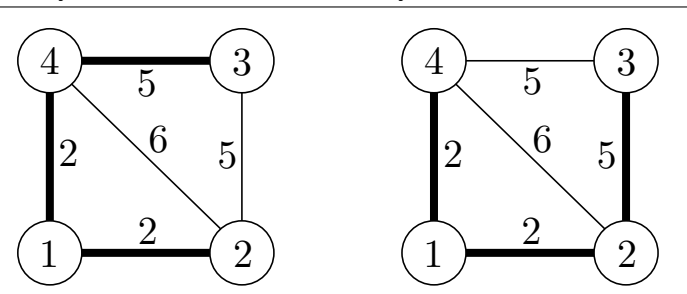

## Problem E. Taxi

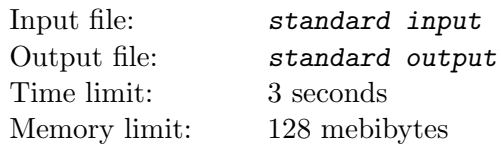

Taxi rides in Byteland are quite expensive, but at least the taxi cabs are spacious. Thus, group rides are very popular. The are n carrier companies, each characterized by three numbers:

- the maximum number  $c_i$  of passengers in a taxi cab,
- the price  $s_i$  for the first kilometer of a trip,
- the price  $p_i$  for each next kilometer of a trip.

Each company can supply any number of taxi cabs, but all cabs from one company are identical.

Johnny noticed a niche in the market and decided to become a middleman in ordering of taxis. He'll have to handle requests of the form: "order a taxi for m people on a distance of d kilometers" and has to find the cheapest possible combination of taxi cabs to fulfill it assuming that passengers are not willing to change taxis during the trip. His idea hit the jackpot, his services quickly became very popular, and he now has too many requests to handle them manually. You were hired to help with automating that process.

#### Input

The first line of input contains two integers  $n (1 \le n \le 10^5)$  and  $q (1 \le q \le 10^5)$ , separated by a single space, and denoting respectively the number of carrier companies and the number of requests to be processed.

Each of the next n lines contains three integers separated by single spaces. In the  $i<sup>th</sup>$  of those lines, the integers are  $c_i$ ,  $s_i$ , and  $p_i$ ,  $(1 \le c_i \le 15, 0 \le s_i, p_i \le 10^6)$ , denoting respectively the capacity of a single cab, the price for the first kilometer, and the price for each next kilometer.

Each of the next q lines contains two integers separated by a single space. In the  $i<sup>th</sup>$  of those lines, there are  $m_i$  and  $d_i$ ,  $(1 \le m_i \le 10^6, 1 \le d_i \le 10^6)$ , denoting respectively the number of people and the distance in  $i^{\text{th}}$  request.

## **Output**

The output should contain exactly  $q$  lines, one for each request.

Each line of output should contain one integer, the minimum possible cost of fulfilling the request, in the same order as in the input.

### Example

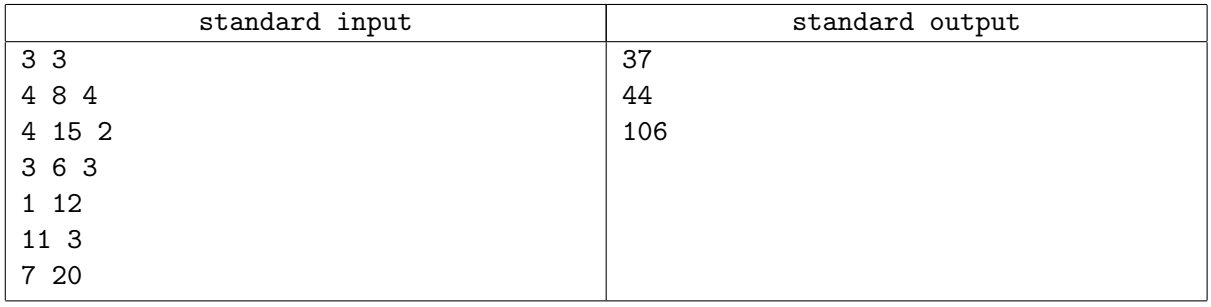

### **Note**

For the first request (1 passenger, 12 km) the cheapest way is to order one cab from the second carrier for a price of  $15 + 11 \cdot 2 = 37$ .

For the second request (11 passengers, 3 km) the cheapest way is to order two cabs from the first carrier for 8 passengers, and one cab from the third carrier for the remaining 3 passengers for a total price of  $2 \cdot (8 + 2 \cdot 4) + (6 + 2 \cdot 3) = 44.$ 

For the third request (7 passengers, 20 km) the cheapest way is to order two cabs from the second carrier for a price of  $2 \cdot (15 + 2 \cdot 19) = 106$ .

## Problem F. Antisocial Network

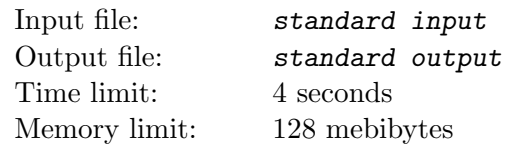

Johnny is the creator of the first ever social network, but hardly anyone knows about it. This is because while he was busy trying to find that one bug in his code, his colleague working on the project shabbily took over the company and fired Johnny. Johnny decided to take revenge by using the bug which he didn't manage to fix: he can  $flip$  some subsets X of users.

Flipping X changes the friendship relation for all pairs of users in X, that is if a and b  $(a, b \in X)$  were friends, then after flipping they no longer are, and vice versa. Johnny thinks that users who lose all their friends, once all flips are done, will delete their accounts, and that if many do so, the stolen project will surely die. Johnny spent the whole night looking for a good sequence of flips, and eventually came up with a sequence of subsets of users  $V_1, V_2, \ldots, V_k$ . Before he finally went to sleep he was sure that the sequence he found will make all users delete their accounts, but this morning he is no longer so sure. He may have made a mistake, given his sleep deprivation, anger at the colleague, and questionable programming skills. That's why you should verify for each user if after the flips suggested by Johnny the user would have no friends.

#### Input

The first input line contains three integers n, m, and k  $(1 \leq n \leq 2.5 \cdot 10^5, 1 \leq k \leq 10^4,$  $0 \leq m \leq \min\left\{\frac{n(n-1)}{2}\right\}$  $\left\{\frac{n-1}{2}, 2 \cdot 10^6 \right\}$ ), separated by single spaces. These denote, respectively: the number of users of the social network, the number of friend pairs in the network, and the length of sequence of operations suggested by Johnny.

In the next m lines there are pairs of integers  $a_i$ ,  $b_i$  that specify the identifiers of users that are friends  $(1 \le a_i, b_i \le n, a_i \ne b_i)$ ; these numbers are separated by a single space. The (unordered) pairs of friends are distinct.

The next k lines describe the sets  $V_i$ . Each of those lines contains sequence of integers  $s_i, v_{i_1}, \ldots, v_{i_{s_i}}$ separated by single spaces, where  $s_i$   $(1 \leq s_i \leq n)$  is the size of  $V_i$  and  $v_{i_j}$  are the elements.

The sum of  $s_i$  is not larger than  $10^6$ .

## **Output**

The output should contain n lines: *i*-th line should contain the word TAK if after the sequence of flips proposed by Johnny the i-th user will have no friends, and NIE otherwise.

### Examples

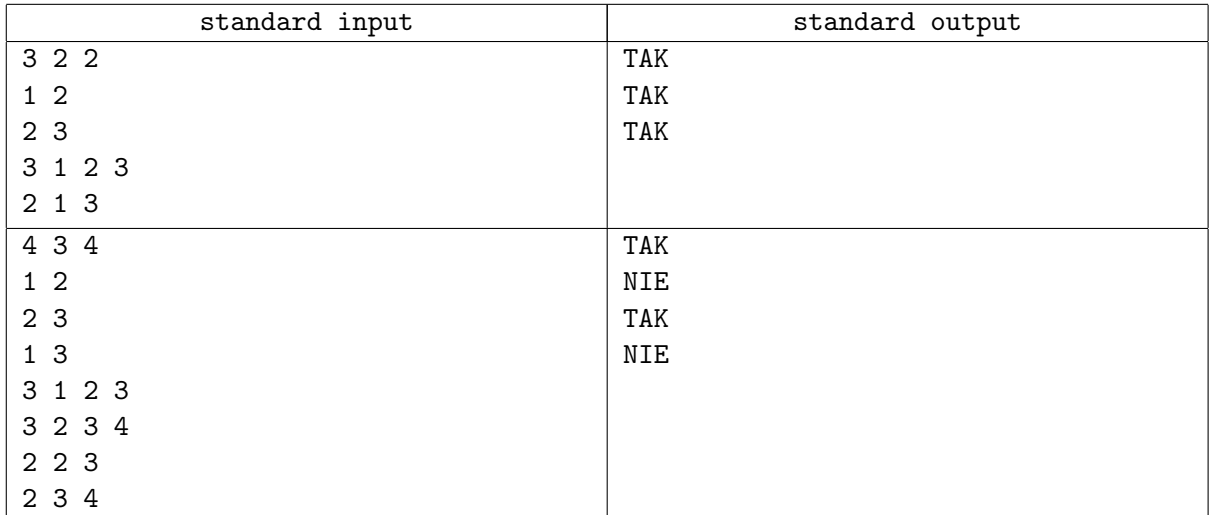

### **Note**

The diagram showing the friendship relation for Sample 1 initially and after each operation:

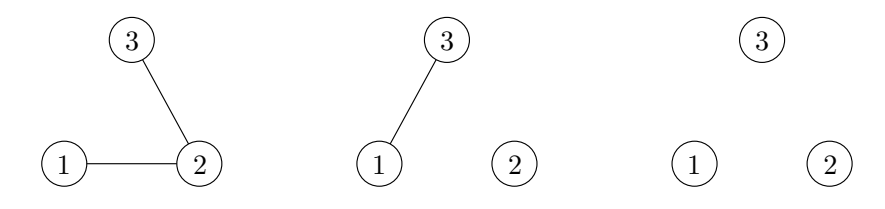

The diagram showing the friends relation for Sample 2 in the beginning and after each operation:

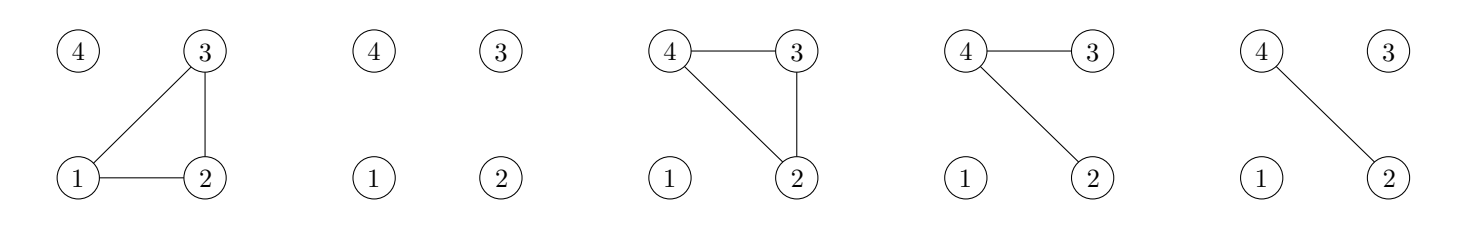

## Problem G. Parking Lot

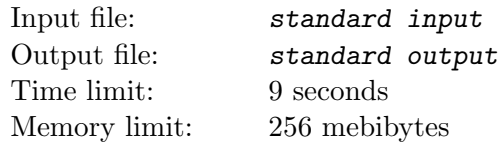

The marketplace of town M is a popular tourist attraction, but it's hard to get there without a car due to a very peculiar traffic policy. The traffic department decided to remove all trams and buses from town centre as they were impeding car traffic. But the cars require parking places which there aren't many of in the town centre. Thus, the small streets around marketplace were converted into very long parking lots for parallel parking. Young Johnny doesn't have a car yet but he's already vigorously advocating for this plan, because he got a job as a controller for one of the new parking lots. Unfortunately he's not so good at his new job, so he'll definitely need your help.

The street Johnny was appointed to, has length d. His job is to tell the approaching drivers where they should park their cars or inform them that their car is too long to fit. Formally he's supposed to serve two kinds of events:

- a car with length  $l_i$  and license plate  $p_i$  approaches,
- the car with license plate  $p_i$  leaves.

When a car approaches, Johnny has to find the shortest available contiguous unoccupied space where the car would fit. If there is more than one such place, he should choose the one that is closest to the marketplace (that is the earliest, looking from the start of parking lot). Car drivers are the masters of parallel parking and their vehicles are so swift that they always park at the very beginning of the space that Johnny finds; to the point that they can touch the preceding car, and in extreme situations they can even touch with both the preceding and the following car. Such tight parking is not a problem even when leaving the parking lot.

### Input

The first line of input contains two integers  $d$  and  $q$ , separated by a single space, which denote the length of parking lot and the number of events respectively  $(1 \le d \le 10^9, 1 \le q \le 10^6)$ .

Each of the following q lines begins with a single letter  $P$  or  $O$ , which denote the kind of event (respectively approach and departure of a car), followed by a single space and a license plate  $p_i$ , which is a nonempty string of up to 10 characters, each of which is either small Latin letter  $(a-z)$  or a digit  $(0-9)$ .

If the line describes approach of a car, then it also contains, after a single space, an (integer) length  $l_i$  $(1 \leq l_i \leq 10^9)$  of the car.

Each car will try to find a parking place at most once: tourists never visit the marketplace more than once, this is even more true if they couldn't find parking place.

If the line describes departure of a car, then it contains nothing further. However, the license plate  $p_i$ is guaranteed to correspond to a car that already tried to find parking place. Note that the car didn't necessarily find the parking place and even in that case doesn't have to depart immediately (that is other cars can depart before it) or at all.

## **Output**

The output should contain exactly q lines, each describing the result of the next event from input.

The result of an event describing the approach of a car is a single integer  $o_i$  – the position (counting from the beginning of parking lot) on which the car should be parked, or the word NIE, if it's not possible to park the car.

The result of an event describing the departure of a car is the word OK, if the car has actually parked and is now leaving or the word BRAK otherwise.

#### Example

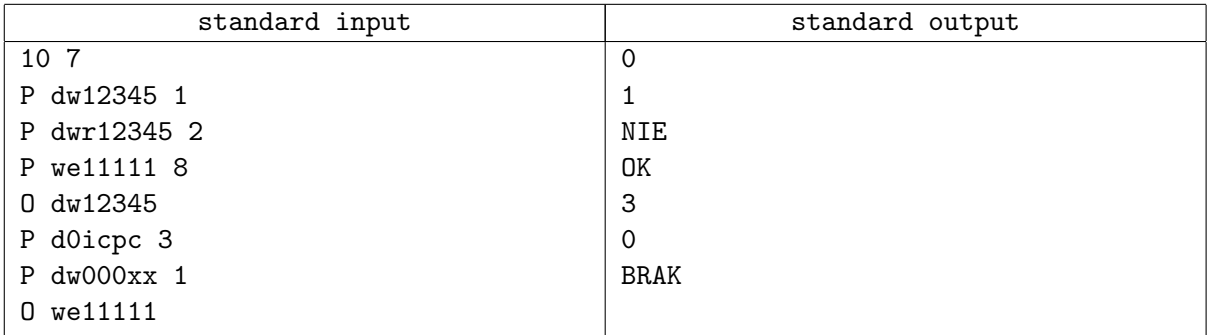

### **Note**

The state of parking lot after each operation is shown in the following diagram.

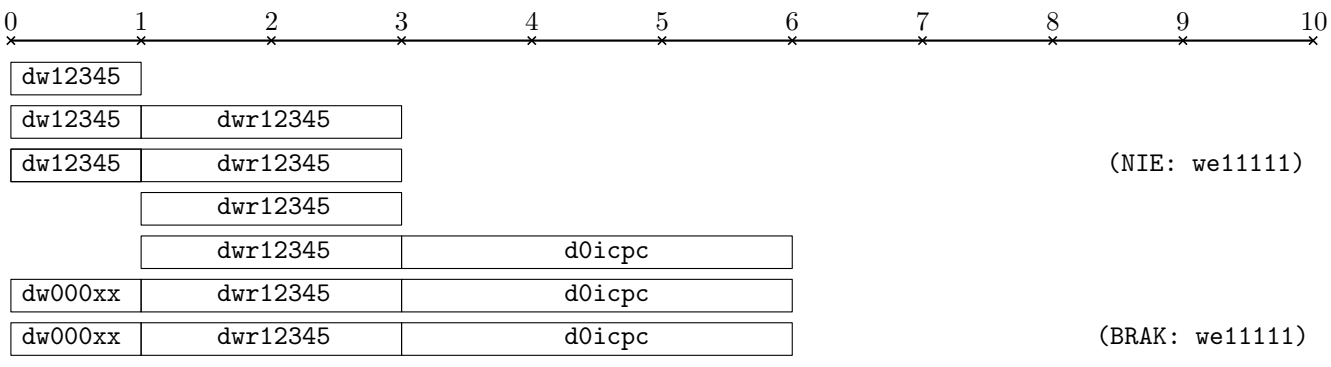

The cars dw12345 and dwr12345 park one after another, at positions 0 and 1 respectively. The car we11111 is too long and can't park. After the car dw12345 departs, d0icpc parks just behind dwr12345 at position 3, and then dw000xx parks at position 0, which has been made free by dw12345. Since we11111 didn't find a parking place, the answer to its departure is BRAK.

## Problem H. Anagrams

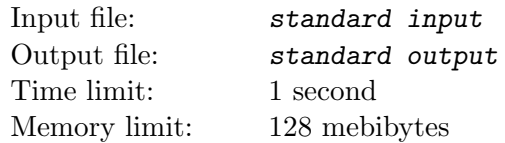

An anagram of a word w is any word obtained by rearranging (permuting) letters of w, including word w itself. Anagrams are a passion of Johnny ever since he started playing Scrabble: whenever he has at his disposal some collection of letters arranged as a word w he immediately starts rearranging them in all possible ways, counting how many anagrams the word  $w$  has. Apparently Johnny is more interested in anagrams than Scrabble, as it doesn't matter for him at all, whether any of  $w$ 's anagrams has a meaning and occurs in dictionary. Johnny quickly noticed that from different words of the same length he can obtain different numbers of anagrams. When he decided that he knows how to efficiently compute the number of anagrams of a given word he started to ponder the opposite problem, that is, how long is the shortest word consisting only of small Latin letters  $(a-z)$  that has exactly n anagrams. This question turned out too hard for Johnny, so is counting on your help with it.

#### Input

The first and only input line contains a single integer  $n (1 \le n \le 10^{12})$ , the number of anagrams Johnny wants to obtain.

## **Output**

In the first and only output line you should print one integer: minimum possible length of a word consisting of small Latin letters  $(a-z)$  that has exactly n anagrams.

### Example

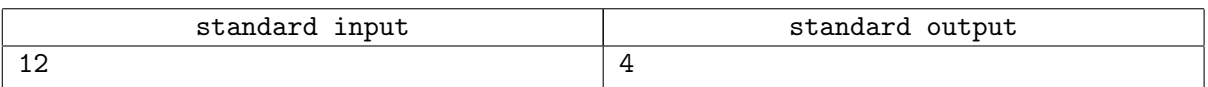

#### **Note**

Word baca has 12 anagrams. Any shorter word has at most 6 anagrams, just like, e.g., bac.

## Problem I. Mountain Hike

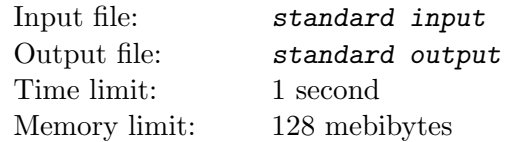

Johnny is particularly fond of hiking. Unfortunately, his knees are not what they used to be anymore, and descending is particularly difficult for him. Hence his plans for the next Saturday are as follows: he will start the hike at the Valley of Three Lakes and then ascend the Mount Doom. Then, he will take a bus to the Valley of Five Lakes and ascend the Misty Mountain. Because of the knees problem, it is crucial that both parts of the trip (ignoring the bus drive) consist only of ascending segments. Johnny has already prepared a list of all ascending segments and determined the length of every such segment. Each segment connects two locations. As he gets bored rather easily, both parts of his trip should be also strictly disjoint. Help Johnny to determine the whole hike so that the total walking distance is as small as possible.

#### Input

The first line of input contains two integers n and m, separated by single space, which denote the number of locations and the number of segment respectively  $(2 \leq n \leq 1000, 1 \leq m \leq 10000)$ . Each of the following m lines contains three integers  $a_i$ ,  $b_i$ , and  $x_i$ , separated by single spaces, which describe the *i*-th possible segment: from location  $a_i$  to location  $b_i$  of length  $x_i$   $(1 \le a_i, b_i \le n, 1 \le x_i \le 10^6)$ ; every such segment is ascending, that is height above mean sea level of its end location is strictly larger than height above mean sea level of its start location.

The next line contains integers  $s_1, t_1$ , and finally the last line contains  $s_2, t_2$   $(1 \leq s_i, t_i \leq n)$ , separated by single spaces, which denote the start and end locations of both parts of the trip, that is, Valley of Three Lakes, Mount Doom, Valley of Five Lakes, and finally Misty Mountain respectively. You can assume that  $s_1 \neq t_1$  and  $s_2 \neq t_2$ , but should not make any further assumptions.

## **Output**

The output should consist of exactly one line, containing either the smallest possible total walking distance or the word NIE if it is not possible to plan the hike according to Johnny's requirements.

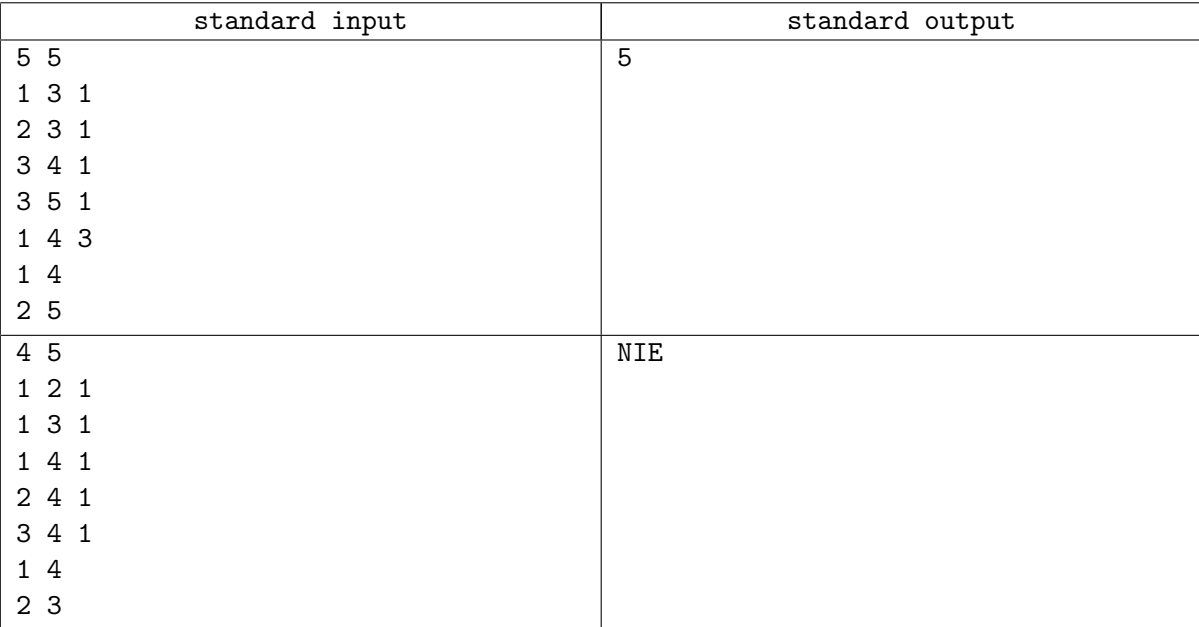

## Example

#### **Note**

Sample 1 describes the following locations and segments. There is exactly one way of choosing disjoint paths from 1 to 4 and from 2 to 5, shown in bold. The total walking distance of the hike corresponding to this choice is 5.

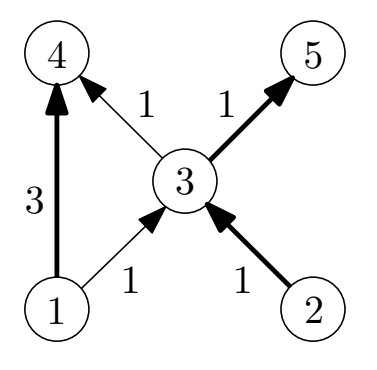

Sample 2 describes the following locations and segments. It is not possible to start at 2 and reach 3.

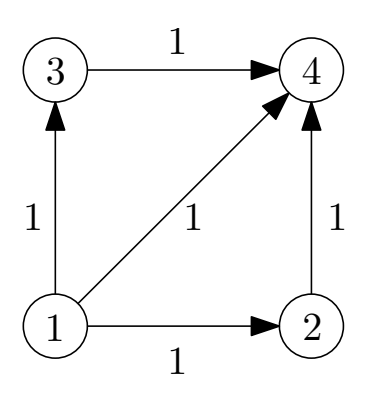

## Problem J. Sharing Chocolate

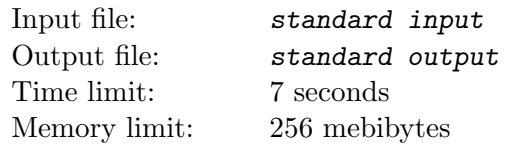

Johnny is making a birthday party soon. Instead of candies this time he wants to treat his classmates with chocolate. He was collecting chocolate bars for a long time, even though it was very hard for him to restrain himself from eating them all! He couldn't help but to have a bite from each of the bars, though – depending on tastiness of a particular chocolate bar, his strong will, phase of the moon, and other factors he ate one or more slices of chocolate. . . In the end he has chocolate bars of many different shapes. But there are also many children in his class, and he needs to share the chocolate fairly.

He decided that in order to share the chocolate fairly he will perform the following operation called bisplitting: Johnny takes the largest of chocolate bars (in terms of the number of chocolate cubes in it) and cuts it twice in half, horizontally and vertically. Johnny doesn't want to cut chocolate cubes in half so he sometimes has to cut unevenly, but he'll always do it as close to the half as possible – if a chocolate bar had size  $w \times h$ , then after bisplitting he'll get bars of sizes  $\lfloor \frac{w}{2} \rfloor$  $\frac{w}{2}$   $\times$   $\lfloor \frac{h}{2} \rfloor$ ,  $\lfloor \frac{w}{2} \rfloor$  $\frac{w}{2}$   $\times$   $\lceil \frac{h}{2} \rceil$ ,  $\lceil \frac{w}{2} \rceil$  $\frac{w}{2}$   $\times$   $\lfloor \frac{h}{2} \rfloor$ ,  $\lceil \frac{w}{2} \rceil$  $\frac{w}{2}$   $\vert \times \vert \frac{h}{2} \vert$ . It may happen that some of the bars he obtains in this way have one or both dimensions of length 0, that is the chocolate bar will be empty. If there's more than one chocolate bar that has maximum number of chocolate cubes, Johhny will pick from them the one with the maximum length of the longer edge.

Johnny decided that it will be best if the resulting chocolate bars won't be too big, then he'll get to keep more chocolate for himself. Thus he wants to know (and you'll have to help him with that) how many chocolate cubes will be in the largest chocolate bar after he performs  $k_i$  bisplitting operations, for  $i = 1, 2, \ldots, q$  — based on that information he'll decide how long he should keep splitting the chocolate bars.

### Input

The first line of input contains two integers n and  $q$  ( $1 \le n \le 50000$ ,  $1 \le q \le 100$ ), separated by a single space. They denote the number of chocolate bars Johnny has, and the number of queries Johnny will make.

Each of the next n lines contains two integers separated by a single space. *i*-th of those lines contains  $w_i$ and  $h_i$ ,  $(1 \leq w_i, h_i \leq 10^9)$ , denoting a chocolate bar with dimensions of  $w_i \times h_i$  chocolate cubes.

Each of the next q lines contains a single non-negative integer. In i-th of those lines there is  $k_i$  $(0 \leq k_i \leq 10^{18})$ . This is the query about the number of chocolate cubes that the largest chocolate bar will have after Johnny performs bisplitting operation  $k_i$  times starting from the initial set of chocolate bars.

## **Output**

The output should contain exactly q lines. Each of those lines should contain a single integer – the answer to query in the same order as in the input.

## Example

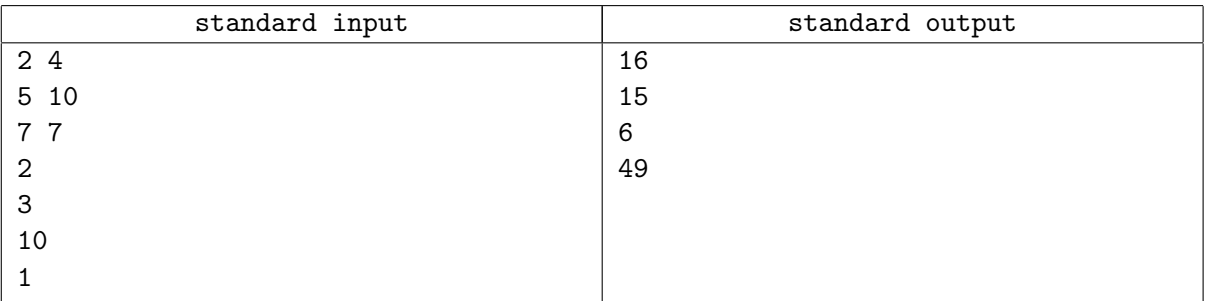

### **Note**

The sets of chocolate bars after the first  $i = 0, 1, 2, 3$  bisplittings, sorted from largest to smallest bar (chocolate bars of sizes  $a \times b$  and  $b \times a$  are the same and are denoted as  $\min(a, b) \times \max(a, b)$ ):

- Starting set: one bar  $5 \times 10$  and one bar  $7 \times 7$ ;
- After first bisplitting: one bar  $7 \times 7$ , two bars  $3 \times 5$ , and two bars  $2 \times 5$ ;
- After second bisplitting: one bar  $4 \times 4$ , two bars  $3 \times 5$ , two bars  $3 \times 4$ , two bars  $2 \times 5$ , and one bar  $3 \times 3$ ;
- After third bisplitting: two bars  $3 \times 5$ , two bars  $3 \times 4$ , two bars  $2 \times 5$ , one bar  $3 \times 3$ , and four bars  $2 \times 2$ .

## Problem K. Johnny-Bohr Model

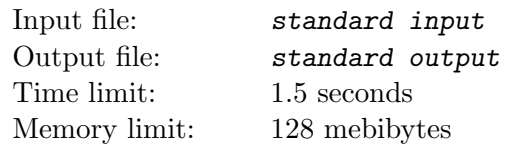

Johnny has been sick lately and he missed a few classes. He didn't make much of it with a single exception: physics is his passion, so he borrowed lecture notes from his friend. From those notes he learned that he missed lecture about Bohr model of hydrogen atom and. . . apparently he didn't learn anything else, because based on the notes he reconstructed the following "Johnny-Bohr model"<sup>1</sup>

The electron orbiting around nucleus of a hydrogen atom can only stay at orbits with specific radii. Each of those radii is associated with a particular energy of the electron and its angular momentum. The angular momentum is quantized, that is, it can take any value that is a positive integer multiple of the reduced Planck constant  $\hbar$  (also known as Dirac constant). Due to this it is useful to number orbits with natural numbers, such that orbit number n corresponds to angular momentum of  $n \cdot \hbar$ . An electron can jump from orbit  $n_1$  to a lower orbit  $n_2$   $(n_2 < n_1)$  — in that case the energy difference is emitted as a photon with appropriate frequency and wavelength. Johnny-Bohr model does not foresee the opposite situation, that is, absorption of a photon by atom and transfer of an electron to a higher orbit. The model precisely specifies to which lower orbits an electron can jump. In his friend's notebook a multiset B is written which has the following property: an electron can jump from orbit a to an orbit  $\lfloor \frac{a}{b} \rfloor$  $\frac{a}{b}$  for any  $b \in B$ . The electron can then jump from a new orbit a' again according to that rule. In particular the Johnny-Bohr model allows an electron to jump to the (final) orbit number 0, that is, to "fall" onto the nucleus. Just as with the original Bohr model, Johnny can't prove that this model really describes the way hydrogen atom behaves, however he can assure you that it agrees with experimental data (at least the data from Johnny's thought experiments). Proud of his deep understanding of the problem, Johnny noticed that it gives raise to a few interesting questions which may help him better understand the way atoms behave. The most important of the questions is the following: "If an electron starts at an orbit number n, to how many different orbits (including n) can the electron move in any number (possibly zero) of jumps?"

### Input

The first line of input file contains two integers n and  $m$   $(1 \le n \le 10^{15}, 1 \le m \le 10)$ , denoting the starting orbit number of the electron and the size of multiset  $B$ , respectively. The second (and last) line of input file contains sequence of m integers  $b_i$ ,  $1 \leq b_i \leq 10^{15}$ , separated by single spaces; those are the elements of the multiset B.

## **Output**

In the first and only line you should output a single integer – the number of different orbits on which the electron could end up after any number of jumps starting from orbit number  $n$ .

### Example

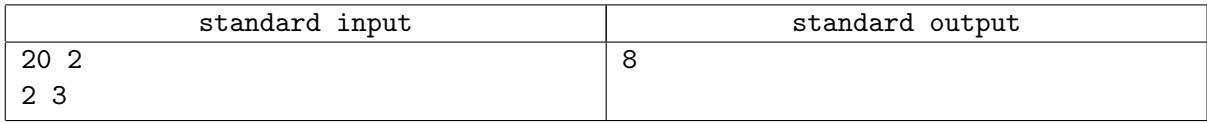

### **Note**

Starting from an orbit  $n = 20$  and with  $B = \{2, 3\}$ , an electron can jump (in 0 or more jumps) to any of the following eight orbits:  $20, 10, 6, 5, 3, 2, 1, 0$ .

<sup>1</sup>Even though the model has name of one of the greatest physicists it has not much to do with physics: Johnny's friend isn't particularly skilled when it comes to taking notes, and Johnny's fever is not helping!

## Problem L. Constitutional Tribunal

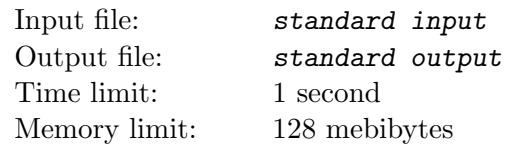

The Constitutional Tribunal will be re-organized due to (apparently) low efficiency of their work. Before that happens the Tribunal will not accept any new pending laws until Chief Judge, the Judge number 1, makes a ruling on all the pending laws that were brought to the Tribunal before the re-organization. All of his subordinates, the Judges with numbers greater than 1, work according to old schedule: for each  $i > 1$ , the Judge number i comes to work at 8:00 and immediately takes  $c_i$  pending laws from his inbox (or all of them if there are less than  $c_i$  pending laws in his inbox), which he then evaluates, and at the end of the day, at 16:00, he puts all of the evaluated laws in his outbox. After 16:00 the laws are transferred to the next Judge: from outbox of Judge number  $i$  the laws are moved to inbox of his superior – Judge number  $p_i$ . Of course the final superior of all Judges is the Chief Judge, that is, the Judge number 1. The Chief Judge wants to know, when all the pending laws, will end up in his inbox. For this he came to work earlier today, and personally counted how many pending laws are in the inboxes of other Judges. It turned out that inbox of Judge number i (for  $i > 1$ ) contains  $s_i$  pending laws. Help the Chief Judge to compute how many days will pass until all the pending laws will end up in his inbox, so that he can finally make a ruling on them.

### Input

The input contains multiple testcases. The first line of input contains the number of testcases  $Z$  ( $Z \geq 1$ ). Then all the testcases follow.

Each testcase begins with a line with a single integer  $n (2 \leq n \leq 5000)$ , denoting the number of Judges in the Constitutional Tribunal. The next line contains  $n-1$  integers  $s_2, s_3, \ldots, s_n$ , separated by single spaces, where  $s_i$  ( $0 \le s_i \le 10^9$ ) denotes the number of pending laws that are currently in the inbox of Judge number *i*. The next line contains  $n-1$  integers  $p_2, p_3, \ldots, p_n$ , separated by single spaces, where  $p_i$  ( $1 \leq p_i < i$ ) means that Judge i is subordinate of a Judge number  $p_i$ . The last line (for this testcase) contains  $n-1$  integers  $c_2, c_3, \ldots, c_n$ , separated by single spaces, where  $c_i$   $(1 \le c_i \le 10^9)$  is the number of laws that Judge number i evaluates every day.

The sum of *n* over all testcases is no larger than 5000.

## **Output**

For each testcase you should output a single line containing one integer: the number of days that will pass until all the pending laws will end up in Chief Judge's inbox.

## Example

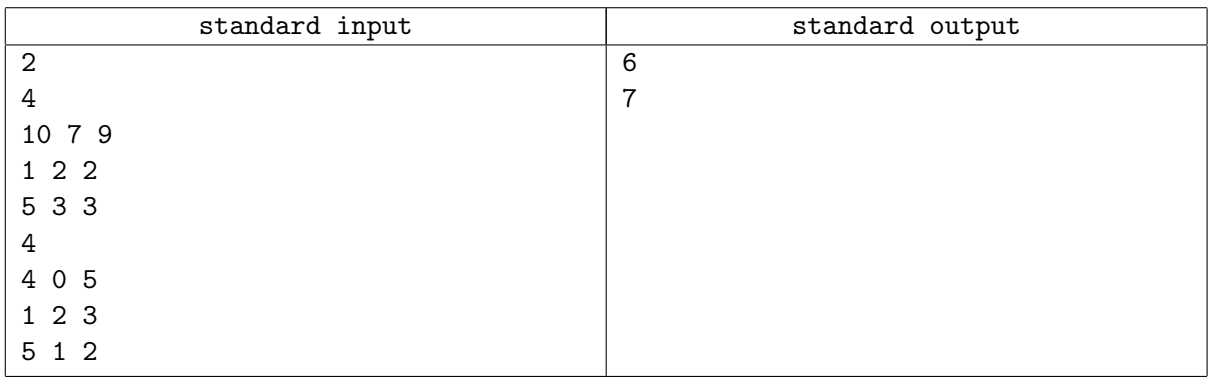

## **Note**

The diagram shows the state in the morning of each day. The numbers of the days are written in bold

above, and the numbers of the Judges are written on the left. The Chief Judge is denoted by circle, while for all the other judges their inboxes are represented by rectangles. The arrows denote the superiority relation. The rectangle representing Judge number  $i$  inbox has height  $c_i$ , marked on the right and width large enough to hold all the pending laws in his inbox. The laws in inbox are shaded, and their number is also written in the top left corner. Judge number  $i$   $(i > 1)$  evaluates up to  $c_i$  laws every day — graphically this corresponds to "removing" the first column of laws from his inbox, and "shifting" of the remaining laws to the left. Removed laws are (at the end of the day) moved to the rectangle of superior Judge  $p_i$ . First testcase:

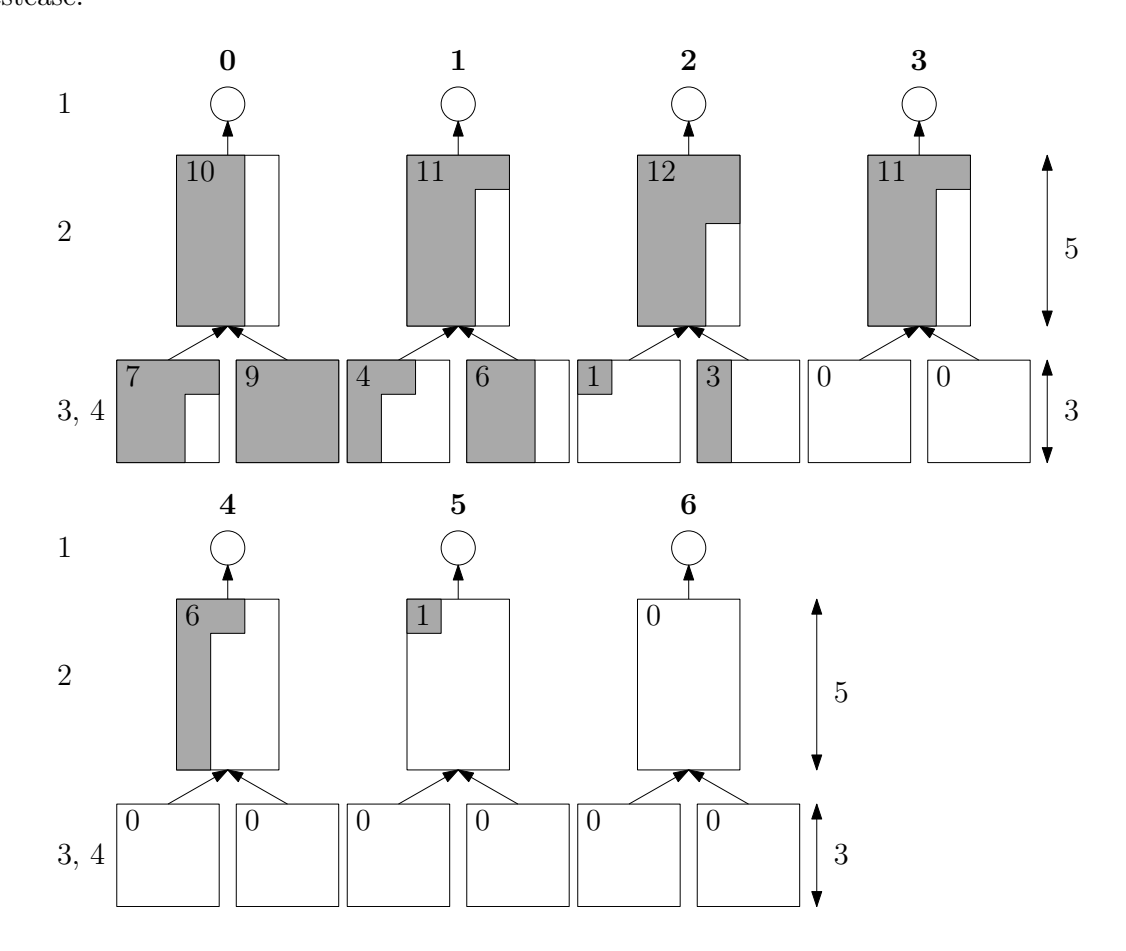

Second testcase:

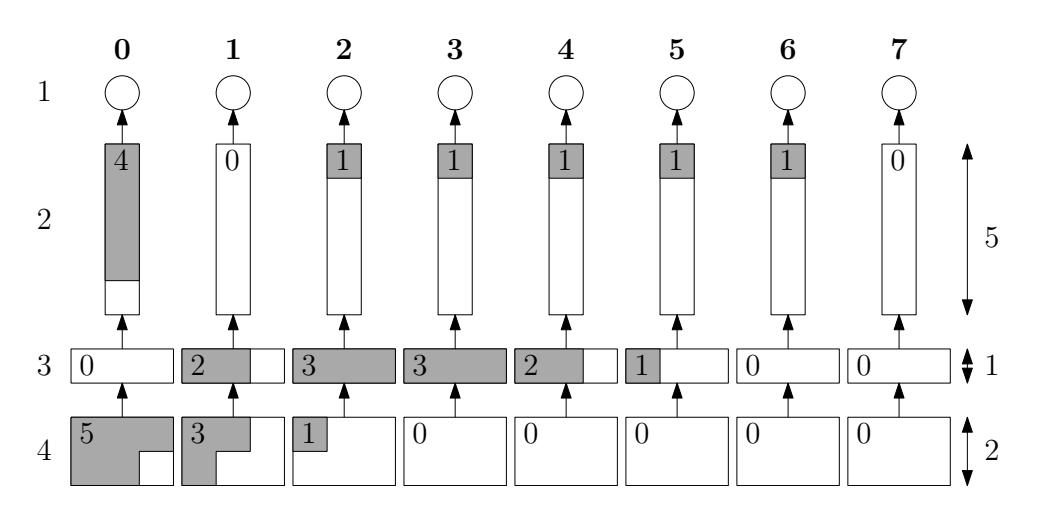